# Inhaltsverzeichnis

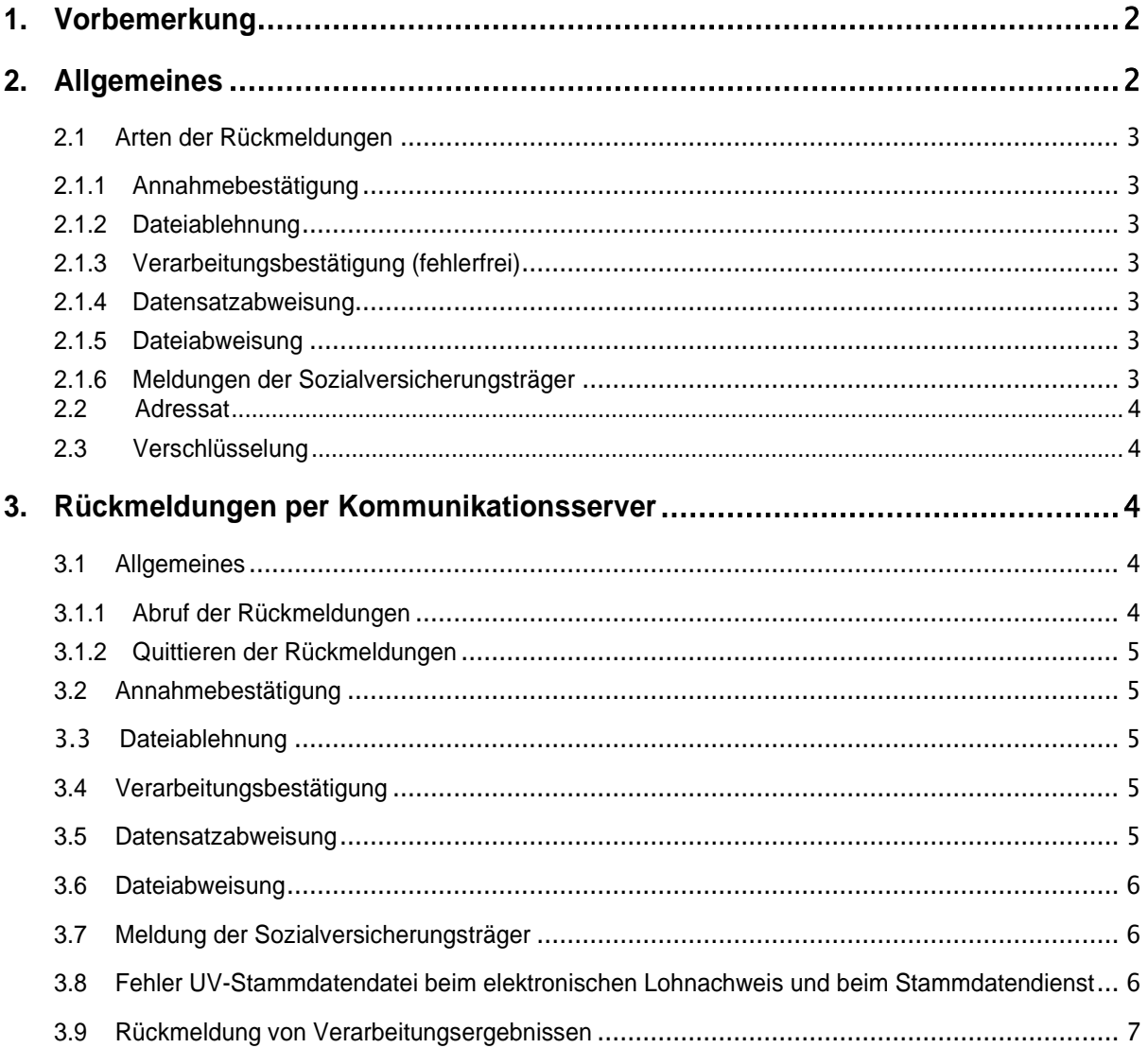

# <span id="page-1-0"></span>**1. Vorbemerkung**

Die Arbeitgeber und Zahlstellen melden die verschlüsselten Daten in einem seit Jahren etablierten Verfahren. Adressaten sind die Krankenkassen und die berufsständischen Versorgungseinrichtungen (BV).

- **DAV** steht nachfolgend für die Datenannahmestellen der Krankenkassen und der BV.
- **AG** steht für Arbeitgeber und für Zahlstellen von Versorgungsbezügen sowie für die Funktion Dateiersteller und Dateiabsender, auch wenn dies nicht der AG selbst, sondern ein von ihm beauftragter Dritter ist. Wo die Unterscheidung relevant ist, werden die entsprechenden Funktionsbezeichnungen verwendet.

An die Datenstelle der Rentenversicherung (DSRV) senden die AG:

- Sofortmeldungen
- Daten für die elektronisch unterstützte Betriebsprüfung
- Versicherungsnummernabfragen
- Elektronische Anträge im Verfahren A1

An die Bundesagentur für Arbeit (BA) senden die AG:

- elektronische Arbeitsbescheinigungen an die Datenstelle der Bundesagentur für Arbeit
- elektronische Nebeneinkunftsbescheinigungen an die Datenstelle der Bundesagentur für Arbeit

In diesem Dokument wird dargestellt,

 welche Rückmeldungen auf welchem Weg, in welcher Form an den AG von den DAVn, der BA und DSRV

zugestellt werden.

# <span id="page-1-1"></span>**2. Allgemeines**

In dieser Anlage werden Rückmeldungen für folgende Verfahren behandelt:

- Meldungen nach DEÜV
- Beitragsnachweise der Arbeitgeber und Zahlstellen
- Zahlstellen-Meldeverfahren
- Entgeltersatzleistungen
- Antragsverfahren auf Erstattung nach dem Aufwendungsausgleichsgesetz (AAG)
- Sofortmeldungen
- Meldungen zur berufsständischen Versorgung nach DEÜV
- Beitragserhebungsmeldungen zur berufsständischen Versorgung
- Elektronische Arbeitsbescheinigungen
- Versicherungsnummernabfrage
- Elektronische Lohnnachweise
- Abgleich der Stammdaten mit der UV-Stammdatendatei (Stammdatendienst)
- Elektronisches Antrags- und Bescheinigungsverfahren A1

Die elektronischen Rückmeldungen an die AG erfolgen grundsätzlich in den Datensatzstrukturen des DEÜV-Verfahrens (siehe hierzu das gemeinsame Rundschreiben "Meldeverfahren zur Sozialversicherung").

Rückmeldungen schließen auch die Meldungen der Sozialversicherungsträger an die AG ein wie z. B.:

- die Rückmeldung von Versicherungsnummern (VSA),
- Meldungen im Zahlstellen-Meldeverfahren (ZAK),
- Meldungen zu Entgeltersatzleistungen (EEK)
- Meldungen der elektronisch unterstützten Betriebsprüfung (EBR)
- Ergebnisse der Versicherungsnummernabfrage (DSV)

#### <span id="page-2-0"></span>**2.1 Arten der Rückmeldungen**

#### <span id="page-2-1"></span>**2.1.1 Annahmebestätigung**

Die DSRV, die BA und DAVn bzw. deren Dienstleister bestätigen dem Absender der Datenlieferung den Eingang der Daten nach den "Gemeinsamen Grundsätzen Technik". Die Annahmebestätigung wird auch als 'Technische Quittung des Kommunikationsservers' bezeichnet und beinhaltet keine inhaltliche Wertung der Datenlieferung. Die Technische Quittung des Kommunikationsservers' dient nicht als Nachweis der fristgerechten Datenabgabe, analog der Regelungen des § 97 Abs. 3 SGB IV.

#### <span id="page-2-2"></span>**2.1.2 Dateiablehnung**

Die Dateiablehnung resultiert aus Fehlern, die bei der Datenannahme festgestellt werden, oder aus Fehlern, die eine weitergehende Dateiverarbeitung nicht zulassen (beispielhaft: Datei kann nicht entschlüsselt werden oder Dateiersteller und Absender sind nicht identisch). Diese Dateiablehnung erfolgt bevor eine fachliche Prüfung der Datenlieferung möglich ist.

#### <span id="page-2-3"></span>**2.1.3 Verarbeitungsbestätigung (fehlerfrei)**

Die Verarbeitungsbestätigung wird nach der erfolgreichen Prüfung durch das Prüfprogramm der Datenannahmestelle erstellt und belegt die komplett erfolgreiche Weitergabe der Meldungen in das Fachverfahren. Mit Übermittlung der Verarbeitungsbestätigung gelten die Meldungen als zugegangen.

#### <span id="page-2-4"></span>**2.1.4 Datensatzabweisung**

Werden bei der Prüfung Fehler festgestellt, erfolgt keine Weiterleitung der fehlerhaften Daten. Die fehlerhaften Daten werden dem Absender der Datei bereitgestellt.

#### <span id="page-2-5"></span>**2.1.5 Dateiabweisung**

Ergibt die fachliche Prüfung schwerwiegende Fehler, die die Datei betreffen, führt dies zur Abweisung der gesamten Datei. Die abgewiesene Datei wird dem Absender bereitgestellt. Mögliche Anlässe für Dateiabweisungen sind z. B.:

Fehler im Vor- oder Nachlaufsatz.

#### <span id="page-2-6"></span>**2.1.6 Meldungen der Sozialversicherungsträger**

Der Sozialversicherungsträger kann Meldungen an den AG absetzen, die Informationen für den AG enthalten oder Aktionen des AG erfordern.

Beispiele dieser Meldungen sind:

- Versicherungsnummern (VSA),
- Meldungen im Zahlstellen-Meldeverfahren (ZAK),
- Entgeltersatzleistungen (EEK)

Ein möglicher Meldegrund ist z. B.:

Die vom Rentenversicherungsträger vergebene Versicherungsnummer wird von der Einzugsstelle elektronisch an den Absender der Anmeldung (Arbeitgeber, Steuerberater oder Service-Rechenzentrum) zurückgemeldet. Hierfür findet der DSME mit seinen ursprünglich gemeldeten Daten - ergänzt um die Versicherungsnummer - Verwendung.

# <span id="page-3-0"></span>**2.2 Adressat**

Laut Besprechungsergebnis der Spitzenorganisationen der Sozialversicherung zum gemeinsamen Meldeverfahren vom 23. und 24.02.2011 sind der Ersteller und der Absender der Datei sowie der Inhaber des Zertifikats durch dieselbe Betriebsnummer bzw. Zahlstellennummer zu identifizieren. Die Adressierung von Fehlermeldungen erfolgt immer an den ursprünglichen Absender der Datenlieferung.

In den Fällen, in denen die Krankenkasse fachliche Rückmeldungen an den Arbeitgeber übermittelt, bestimmt die Angabe im Feld Absendernummer im zuletzt für den Arbeitnehmer gelieferten fachlichen Datensatz den Empfänger der Rückmeldung. Die dort hinterlegte Absendernummer ist verfahrensspezifisch abzulegen.

In den Fällen in denen einzelne Meldungen aus einer Ausfüllhilfe versandt werden und bei der Annahme und Verarbeitung von Meldungen festgestellt wird, dass im Bestand des Sozialversicherungsträgers bereits eine Absendernummer vorhanden ist, die nicht von einer Ausfüllhilfe stammt, wird der Datenbestand nicht aktualisiert. Diese Vorgehensweise findet grundsätzlich in allen Dialogverfahren Anwendung, außer in den nachfolgende Verfahren.

- Im Zahlstellenmeldeverfahren erfolgt die Aktualisierung anhand einer Pseudomeldung.
- In den Verfahren A1, eAU und der Vorerkrankungsabfrage wird die Absendernummer für die versicherte Person zusätzlich je Datensatz-ID der auslösenden Meldung gespeichert. Dadurch wird sichergestellt, dass die Rückmeldung immer an die Absendernummer der Meldung erfolgt, die für die Erstellung der Rückmeldung maßgeblich war.

Der dauerhafte Wechsel von einem Entgeltabrechnungsprogramm zu einer Ausfüllhilfe stellt eine Ausnahme im Verfahren dar und muss der zuständigen Einzugsstelle gesondert angezeigt werden. Erst aufgrund dieser gesonderten Information wird die zuständige Einzugsstelle zukünftig ihren Datenbestand aktualisieren und die Adressierung künftig ausschließlich an die Ausfüllhilfe vornehmen.

# <span id="page-3-1"></span>**2.3 Verschlüsselung**

Es wird für den ursprünglichen Absender mit dessen jüngstem Zertifikat bezogen auf die Gültigkeit verschlüsselt. Die Entschlüsselung ist durch den Empfänger zu gewährleisten.

# <span id="page-3-2"></span>**3. Rückmeldungen per Kommunikationsserver**

# <span id="page-3-3"></span>**3.1 Allgemeines**

Die Kommunikationsserver verwenden den "eXTra Standard" (vgl. Internetseite der "Arbeitsgemeinschaft Wirtschaft und Verwaltung (AWV)). Sendung und Rückmeldung werden standardmäßig per http(s) transportiert.

Die Rückmeldungen werden zur Abholung über den zuständigen Kommunikationsserver bereitgestellt.

# <span id="page-3-4"></span>**3.1.1 Abruf der Rückmeldungen**

Zum Abruf stellt der AG über eine eXTra-Nachricht eine Statusanfrage an den Kommunikationsserver. Die Authentifizierung erfolgt wie bei der Registrierung bei der AWV festgelegt. Die komplette Anfrage wird als eXTra-Nachricht (Request) übertragen und muss mit dem jüngsten Zertifikat bezogen auf die Gültigkeit verschlüsselt werden.

Als direkte Antwort (Response) erhält der AG die angeforderten Rückmeldungen wie bei der Registrierung bei der AWV festgelegt.

Bei Fehlersituationen wird eine eXTra-Standardnachricht wie bei der Registrierung bei der AWV festgelegt übermittelt.

# <span id="page-4-0"></span>**3.1.2 Quittieren der Rückmeldungen**

Die Rückmeldungen sind vom Arbeitgeber bei der Annahme der Daten unverzüglich zu quittieren. Dies geschieht analog als eigener Request.

# <span id="page-4-1"></span>**3.2 Annahmebestätigung**

Die Annahmebestätigung (technische Quittung) für Sendungen per eXTra kommt als Response aus dem Sendevorgang an den Empfänger in der gleichen http/https-Session des Sendevorgangs. Als Bestätigung kann die Response-ID (Trackingnummer) genutzt werden.

# <span id="page-4-2"></span>3.3 **Dateiablehnung**

Dateiablehnungen werden als unverschlüsselte eXTra-Pakete ohne Nutzdateninhalt übertragen. Im eXTra-Paket sind insbesondere die Informationen zur ursprünglichen Dateilieferung (Dateiname und Response ID) und der zugehörige Fehlercode samt Fehlertext enthalten. Diese Pakete müssen durch den AG über den jeweiligen Kommunikationsserver abgerufen und auf Basis der Response ID quittiert werden.

#### <span id="page-4-3"></span>**3.4 Verarbeitungsbestätigung**

Für fehlerfreie Verarbeitungen erhält der AG eine elektronische Verarbeitungsbestätigung welche über den jeweiligen Kommunikationsserver abgerufen werden muss. Im Versicherungsnummernabfrageverfahren (DSVV) entfällt die Verarbeitungsbestätigung, da unmittelbar eine Rückmeldung erfolgt.

Die DSRV und DAVn bauen die Rückmeldungen nach folgendem Schema auf:

Original Vor- und Nachlaufsatz mit "Fehlerfreihinweis" sowie der Kommunikationsdatensatz "DSKO", mit neuem Vor- und Nachlaufsatz der Annahmestelle.

Die Nachricht wird an den ursprünglichen Absender aus dessen Vorlaufsatz (Stelle 10 - 24) adressiert und verschlüsselt.

Beispiel:

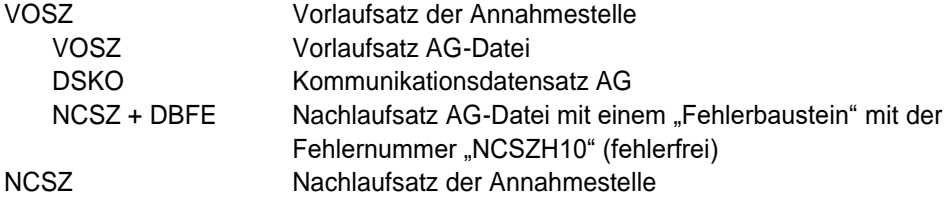

# <span id="page-4-4"></span>**3.5 Datensatzabweisung**

Werden Fehler festgestellt, die zu einer Datensatzabweisung führen, wird für den AG eine Rückmeldedatei bereitgestellt. Dabei besteht die Rückmeldedatei aus dem original Vor- und Nachlaufsatz sowie DSKO, den abgewiesenen Meldungen mit aktualisiertem Erstelldatum und angehängtem Fehler "DBFE" sowie aus neuem Vor- und Nachlaufsatz der Annahmestelle. Die Meldungen für die keine Datensatzabweisung erfolgt ist, gelten damit als dem Adressaten zugegangen.

Die Nachricht wird an den ursprünglichen Absender aus dessen Vorlaufsatz (Stelle 10 - 24) adressiert und verschlüsselt.

Beispiel:

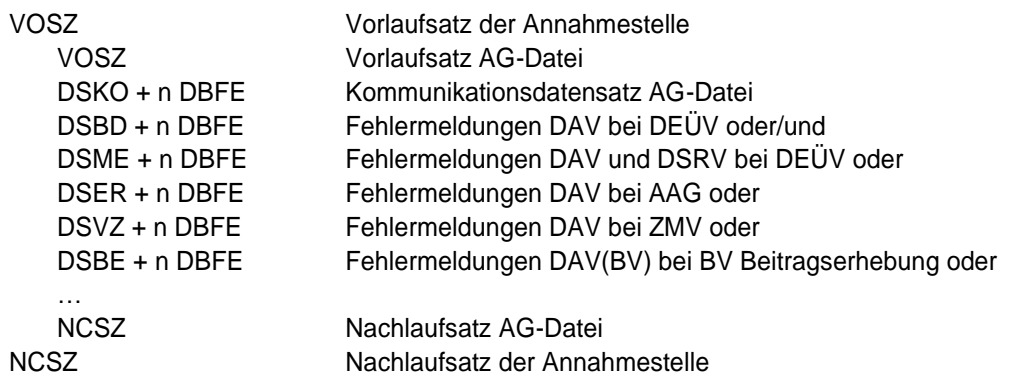

# <span id="page-5-0"></span>**3.6 Dateiabweisung**

Werden Fehler festgestellt, die zu einer Dateiabweisung führen, wird für den AG eine Rückmeldedatei bereitgestellt. Dabei besteht die Rückmeldedatei aus dem original Vor- und Nachlaufsatz sowie DSKO (soweit vorhanden), dem angehängten Fehler "DBFE" und aus neuem Vor- und Nachlaufsatz der Annahmestelle.

Die Nachricht wird an den ursprünglichen Absender aus dessen Vorlaufsatz (Stelle 10 - 24) adressiert und verschlüsselt.

Beispiel:

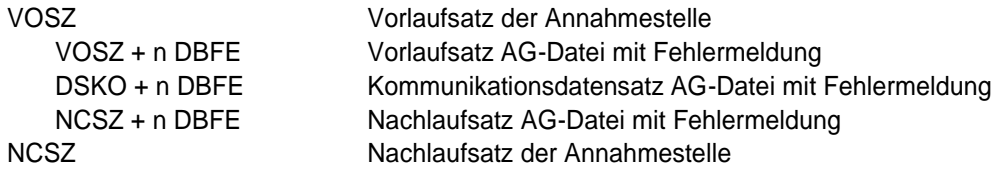

# <span id="page-5-1"></span>**3.7 Meldung der Sozialversicherungsträger**

Der Sozialversicherungsträger adressiert seine Meldung an die ihm zuletzt bekannte Meldestelle des AG aus dessen letzter Meldung zum selben Verfahren, bei der DSRV aus der Partner-DB. Die Annahmestelle des Sozialversicherungsträgers wählt den Rückmeldeweg aus dem letzten DSKO der adressierten Meldestelle aus deren letzter Sendung zum selben Verfahren. Die Rückmeldedatei enthält keinen DSKO.

Das entsprechende Fachverfahren stellt die Nachricht für den AG bereit. Grundsätzlich handelt es sich um verschlüsselte Nachrichten.

#### <span id="page-5-2"></span>**3.8 Fehler UV-Stammdatendatei beim elektronischen Lohnachweis und beim Stammdatendienst**

Werden UV-Stammdatendateifehler festgestellt, wird für den Unternehmer eine Rückmeldedatei bereitgestellt. Dabei besteht die Rückmeldedatei aus der ursprünglichen Meldung, dem angehängten Fehler UV-Stammdatendatei "DBFU" und aus einem neuen Vor- und Nachlaufsatz der Annahmestelle.

Beispiel:

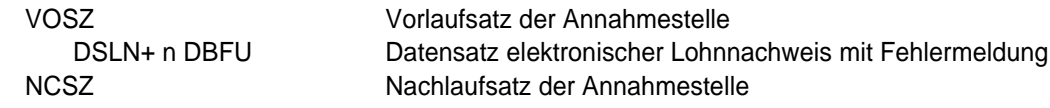

#### <span id="page-6-0"></span>**3.9 Rückmeldung von Verarbeitungsergebnissen**

Die Versicherungsnummernvorabanfrage (DSVV) bei der Datenstelle der Rentenversicherung (DSRV) kann in einer Datensendung mehrere Anfragedatensätze (DSVV) enthalten. Fehlerfreie DSVV-Sätze werden mit den verfügbaren Informationen ergänzt und unmittelbar zurückgesendet. Werden in der Datenlieferung Fehler festgestellt, die zu einer Datensatzabweisung führen, werden in der gleichen Datei auch die fehlerhaften DSVV-Sätze mit den angehängten Fehlerbausteinen zurückgesendet (sog. Mischsendungen).

Beispiel:

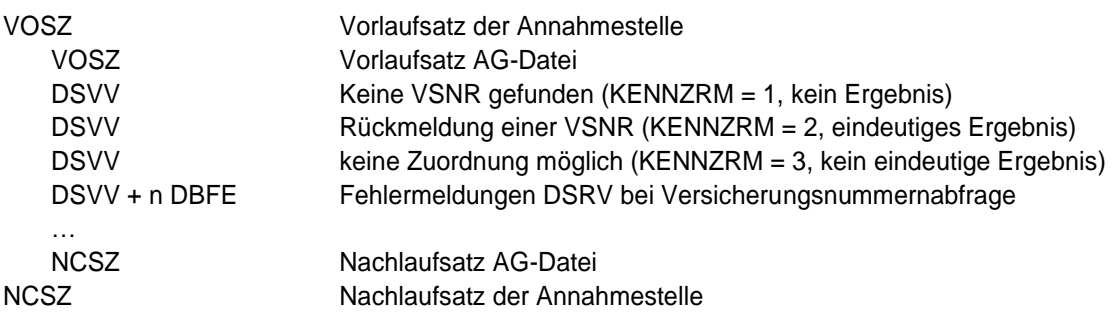